*2do. Congreso Iberoamericano y X Jornada "Técnicas de Restauración y Conservación del Patrimonio"* **Metodologia de análise visual baseada na tecnologia de Realidade Virtual (V.R.): Jardim Botânico do Rio de Janeiro, Brasil e Jardim do Cerco, Mafra, Portugal.**

# **Aurélio António Mendes Nogueira (1) e** (2)**, Teresa Heitor (2), Maria Carreira (2), Gelly Rodrigues (2), Ana Pedroso (2),**

(1) e (2) - Universidade Federal do Rio de Janeiro Escola de Belas Artes Rio de Janeiro – Brasil e-mail. [aurelio.nogueira@gmail.com](mailto:aurelio.nogueira@gmail.com)

(2) - Instituto Superior Técnico Departamento de Engenharia Civil e Arquitetura Lisboa - Portugal e-mail: [teresa@civil.ist.utl.pt](mailto:teresa@civil.ist.utl.pt)

## **SUMÁRIO:**

Esse artigo se refere a um estudo desenvolvido com base no projeto IN\_LEARNING objetivando a caracterização morfológica de paisagens culturais em contextos urbanos como jardins históricos, por metodologias analíticas virtuais baseadas em tecnologia de Realidade Virtual. A pesquisa é baseada em dois estudos de caso – O Jardim Botânico do Rio de Janeiro, Brasil e o Jardim Cerco em Mafra, Portugal. A descrição morfológica considera as dimensões históricas, geográficas e formais e está baseada na bibliografia existente e na iconografia complementada por trabalho de campo. O artigo discute a contribuição da Realidade Virtual, construindo ambientes digitais (panorâmica de 360º) com Meios Eletrônicos Iinterativos para análise visual e sua capacidade de sustentar descrições espaciais. O trabalho está dividido em três partes: A primeira introduz os dois estudos de caso: O Jardim Botânico do Rio de Janeiro, Brasil e o Jardim Cerco em Mafra, Portugal e a segunda descreve os procedimentos metodológicos aplicados e as principais tarefas realizadas. A terceira parte apresenta os estudos de caso. Finalmente, o potencial do método proposto para descrição espacial de ambientes urbanos é discutido.

**Keywords:** Meios Interativos Eletrónicos, Realidade Virtual, Virtual Heritage, Passeio Virtual, Jardim Botânico, Jardim

"A historic garden is an architectural and horticultural composition of interest to the public from the historical or artistic point of view". As such, it is to be considered as a monument. *(art.1). (...)*As a monument, the historic garden must be preserved in accordance with the spirit of the Venice Charter. *(art.3) (...)*The term "historic garden" is equally applicable to small gardens and to large parks, whether formal or "landscape". *(Art. 6).*

HISTORIC GARDENS (The Florence Charter - 1982)

#### **1 INTRODUÇÃO**

Este artigo refere-se a um trabalho de investigação realizado no contexto do projecto In-Learning, tendo como principal questão de investigação a exploração de formas interactivas de descrição morfológica que permitam agilizar a aquisição e a partilha de conhecimento sobre a forma urbana e funcionar simultaneamente como uma ferramenta de aprendizagem activa, i.e. como um processo simultâneo de construção do conhecimento e de descoberta, exploração e de observação.

Pretendeu-se desenvolver uma ferramenta de descrição morfológica abrangente, capaz de incorporar aspectos de natureza física e cultural, através do recurso a metodologias de análise visual baseadas na tecnologia Realidade Virtual (RV).

O uso da tecnologia de Realidade Virtual difundiu-se de forma muito rápida nas áreas da arquitectura e do urbanismo, possibilitando a criação e visualização de imagens estereoscópicas e a manipulação interactiva de modelos virtuais, através do computador e facilitando a realização de experiências não convencionais em ambientes colaborativos e de partilha de informação.

Esta evolução tecnológica permite conduzir a investigação no campo da descrição morfológica para novos rumos, enfatizando a utilização de novas ferramentas e propiciando uma evolução no processo de descrição (Ferreira, 2004).

Para o efeito seleccionou-se como objecto de estudo o *jardim histórico em contexto urbano*. Considerado como um valor paisagístico, enquadrado no conceito de paisagem cultural, a sua descrição morfológica justifica-se tanto pelo seu significado cultural enquanto expressão de um ambiente historicamente produzido, como pela sua relevância para a leitura e qualificação da cidade. De acordo com a Carta de Florença, article 25 (ICOMOS, 1982) "interest in historic gardens should be stimulated by every kind of activity capable of emphasising their true value as part of the patrimony and making for improved knowledge and appreciation of them". Explicito nesta carta está a necessidade de qualquer intervenção ser suportada num processo eficaz de recolha e avaliação de informação.

O objectivo da descrição morfológica aplicada ao estudo de jardins históricos não é apenas fixar as suas características espaciais, mas também revelar o seu valor cultural e melhorar a legibilidade da sua organização espacial. Mais do que procurar reconstruir a sua forma espacial, torna-se fundamental revelar os limites do material existente, divulgando e conferindo-lhe novos valores, de forma a dialogar com esse passado e promover a sua apropriação e releitura. Como refere Mudur et al (1999) existe uma necessidade absoluta de preservar e catalogar o património para um futuro estudo e memória: "*Right from the beginning of the first civilizations, documentation of events, religion, culture and significant structures has been of utmost importance for further study and preservation.*"

Pretende-se deste modo desenvolver um catálogo virtual para Web e multimédia, através de panorâmicas de 360° baseado em dois casos de estudo: o Jardim Botânico do Rio de Janeiro, Brasil, e o Jardim do Cerco em Mafra**,** Portugal.

A tecnologia de Realidade Virtual (RV), através de panorâmicas de 360°, permite o acesso "virtual" aos locais em estudo e fornece uma interactividade com varias aplicações apresentando um grande potencial a ser explorado no processo de descrição morfológica, podendo ser usado como meio de registo e de interpretação do existente, tirando partido de uma descrição tridimensional.

#### **2. UM BREVE HISTÓRICO DOS ESPAÇOS ESTUDADOS**

O Jardim Botânico do Rio de Janeiro (JBRJ) situa-se no bairro do Jardim Botânico da cidade do Rio de Janeiro. É um dos pontos turísticos e históricos mais visitados da cidade, o qual representa um instrumento de educação e consciencialização para a conservação da biodiversidade no Brasil (Koatz, 2006). Tem o seu marco inicial com a chegada da Família Real ao Brasil, em 1808, em especial, o envolvimento de D. João VI que estimulou uma nova sensibilidade à natureza e uma nova percepção na arte do paisagismo (Terra, 2008). O acervo actual é formado por colecções de diversas espécies e apresenta uma série de ambientes compostos por chafarizes, estátuas, pérgolas e lagos, espalhados pelo parque.

O acesso é público e oferece uma vasta informação sobre as espécies botânicas devidamente registada e documentada, a sua origem, utilidades e curiosidades. As colecções científicas do JBRJ contêm exemplares de plantas domesticadas pelo homem, espécies medicinais, pomares (árvores de fruta), silvestres, muitas vezes desconhecidas do público em geral, plantas ornamentais de rara beleza e espécies ameaçadas de extinção.

O jardim do Cerco situa-se em Mafra entre o Palácio-Convento de Mafra e a Tapada de Mafra. Construído e traçado entre o Palácio-Convento de Mafra, a maior construção barroca do país, e a Tapada de Mafra, a maior zona murada a nível

*2do. Congreso Iberoamericano y X Jornada "Técnicas de Restauración y Conservación del Patrimonio"* nacional, este jardim tem o potencial único de articular estes dois valores – arquitectónico e ecológico – e juntar as duas peças da mais forte afirmação cultural da época barroca em Portugal. Como jardim barroco, destacam-se os jogos de água e lagos, bem como os caminhos largos propícios à conversa e à contemplação.

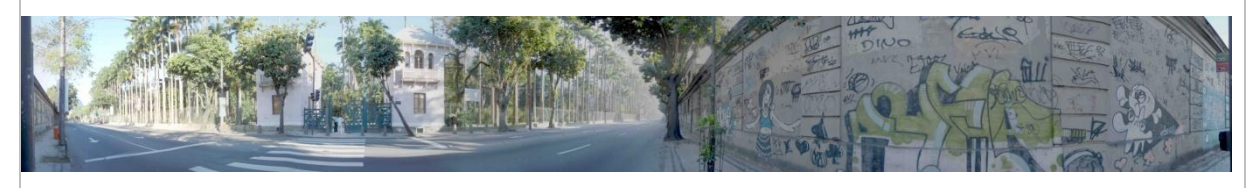

**Figure 1.** 360° Panoramic of Jardim Botânico in Rio de Janeiro – Main Access

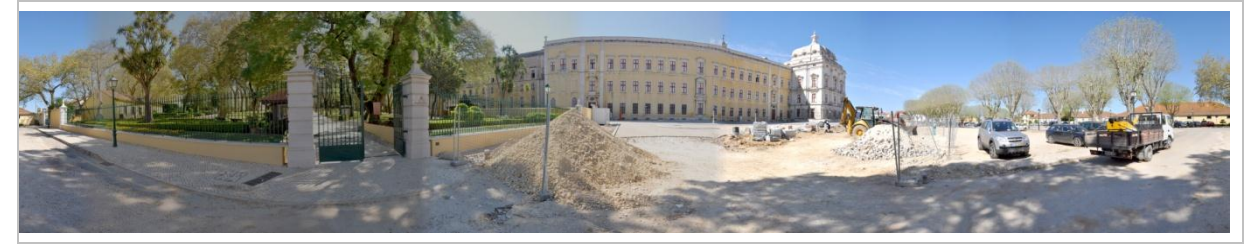

**Figure 2.** 360° Panoramic of Jardim do Cerco in Mafra – Main Access

### **3. OS PROCEDIMENTOS METODOLÓGICOS APLICADOS**.

Os procedimentos metodológicos aplicados foram estruturados em cinco etapas sequenciais. Cada etapa envolveu um grupo de actividades e tarefas a serem realizadas, bem como uma análise sobre o processo utilizado.

#### **3.1 Primeira Etapa**

Na primeira etapa foram realizados trabalhos de consulta a fontes bibliográficas, i.e. artigos em revistas indexadas, notícias de jornais e documentos sobre os locais, pesquisa sobre a iconografia histórica, levantamentos de plantas e aerofotogramétricos. Estas são ferramentas imprescindíveis para elaboração da proposta destes espaços, tanto no Brasil como em Portugal.

#### **3.2 Segunda Etapa**

Na segunda etapa procedeu-se à realização do trabalho de campo nas cidades do Rio de Janeiro (Fig. 3a)), no primeiro semestre do ano curricular de 2010/2011 e de Mafra (Fig.3b)) no segundo semestre do ano curricular de 2010/2011. Incluiu visitas aos locais, entrevistas com pesquisadores da área, bem como com os moradores e visitantes destes espaços, a fim de desenvolver um banco de dados com informações e imagens e conferir as fontes primárias analisadas.

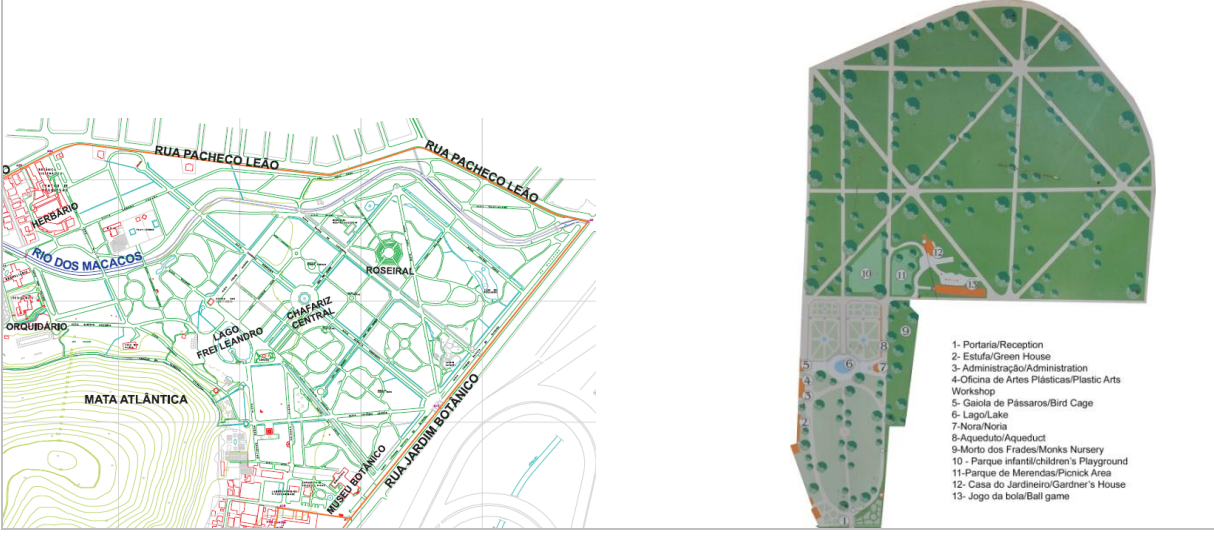

*2do. Congreso Iberoamericano y X Jornada "Técnicas de Restauración y Conservación del Patrimonio"*

**Figure 3.** a) Map of Jardim Botânico in Rio de Janeiro b) Map of Jardim do Cerco in Mafra

## **3.3 Terceira Etapa**

Para a terceira etapa foi feita uma análise e selecção dos requisitos de um sistema de análise visual baseada na tecnologia Realidade Virtual (RV), através de panorâmicas do Jardim Botânico do Rio de Janeiro e do Jardim do Cerco de Mafra. Este sistema deverá proporcionar os recursos básicos para processar os resultados desenvolvidos em ambiente Windows, pois abrange um maior número de utilizadores. Os aplicativos serão utilizados através de um multimédia para gerar hipertextos, imagens e panorâmicas (com possibilidade de modificar ângulos de visão em tempo real para qualquer eixo x, y, z). Para além, destas funcionalidades, são geradas panorâmicas de alta qualidade e realismo, utilizando-se diversos dispositivos periféricos de interface i.e. *joystick,* caso o utilizador disponha destes equipamentos. Novos recursos adicionais, como a adição de som, odor e apresentador virtual, podem ser posteriormente adicionados.

Num primeiro momento foi considerada a possibilidade de obter a visualização das panorâmicas numa Caverna Digital<sup>1</sup> (Cave Automatic Virtual Environment), com auxílio do programa Ogre [\(Open Source 3D Graphics Engine\)](http://www.ogre3d.org/) que opera com os diferentes sistemas Windows, OS X, Linux. A visualização do estudo neste tipo de equipamento ocorreria em horários agendados, através de visita de pequenos grupos de pessoas - pesquisadores, leigos interessados no assunto e estudantes de várias disciplinas. Os visitantes teriam contacto com os elementos integrantes da história, da cultura, da identidade, da geografia, dos jardins (cultivo e replanto), formando então um processo de aquisição de informação.

Porém, após uma análise de custos e benefícios, percebeu-se que tal implicava recursos financeiros elevados (no aluguer ou aquisição da Caverna Digital) e tempo *2do. Congreso Iberoamericano y X Jornada "Técnicas de Restauración y Conservación del Patrimonio"* (programação para ajustes de um multimédia ao programa Ogre, ajustes de projecto e logísticas para implementação do projecto) para tornar operacionais duas cavernas digitais que só iriam ser utilizada por um número reduzido de pessoas.

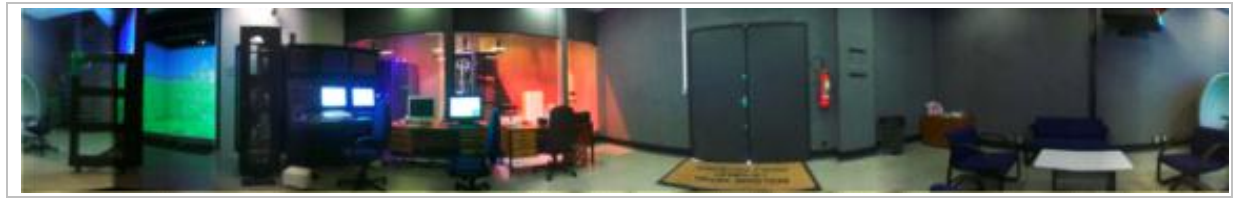

**Figure 4.** Digital Cave of USP/POLI/LSI

Com a reavaliação da proposta optou-se pela utilização de dois outros sistemas para visualização do estudo: Uma através de PC ou um portátil (laptop) com ecrã (não estéreo) *on-line* (Web) e *off-line* (multimédia), sendo utilizado o sistema Windows com configuração mínima de: Windows 98, 333 MHz Intel/AMD Processador, 128 MB RAM, 50MB *available hard drive space*, CD-ROM drive*, Video display capable of* 800x600 *pixels with* 16 *bit colors or higher* e Mac. Contudo, estes requisitos técnicos têm um limite de processamento e optimização de detalhe da fotografia. Propõe-se, num futuro próximo, um projecto que contemple a concepção de uma sala de visualização $^2$  (móvel), com visão estéreo, a ser financiado por organização de fomento. Promover-se-ia o processo de ensino/aprendizagem para um público-alvo de maior dimensão, a uma escala nacional, com a visualização dos jardins, através de um multimédia com imagens, hipertextos entre outros. A sala de visualização é uma solução mais económica que a caverna digital, mas altamente eficiente.

#### **3.4 Quarta Etapa**

A quarta etapa teve como objectivo o registo fotográfico digital dos locais seleccionados como estudos de cãs: o Jardim Botânico do Rio de Janeiro, no Brasil já finalizado e o Jardim do Cerco, em Mafra.

As técnicas aplicadas com panorâmicas interactivas, vem de uma da evolução das fotografias analógicas (em papel) em digitais e com o consequente desenvolvimento de computacional e software de manipulação que possibilitam a visualização individual das panorâmicas ou sistemas de navegações entre diferentes panorâmicas, através da criação de *hotspots* (Interligação entre duas panorâmicas). Para a geração e exibição deste tipo de imagem pode-se contar com vários programas específicos de tratamento de panorâmicas e visualização. Para exemplificar podemos citar os programas: 3D Vista Studio v-1.8, Realviz Stiler, Quick Time VR (Virtual Reality), Factory, Vr Worx 2.0 e Pixia Pró, entre outros.

As técnicas usadas para a realização de panorâmicas e Passeio virtual são simples, pelo que podem ser utilizadas por leigos e especialistas, com uma boa performance,

fidelidade do ambiente real e interactividade para o utilizador. São concebidos os passeios, que são visualizados através de Sala de Visualização, Caverna digital ou mesmo na Internet (com auxílio de um browser e um Plug-in em PC) possibilitando a partilha e discussão de ideias, de forma rápida e inovadora, com perfeita visualização e compreensão dos espaços.

A técnica para realização de panorâmicas é de baixo custo, precisando no mínimo de: Uma câmara digital, de preferência com armazenamento com cartão de memória e cabo *usb* para exportação dos arquivos de imagem para o PC, um Tripé e um Computador de médio porte. Na era digital RIGG (2005) define-se um panorama como sendo uma imagem alongada que proporciona um campo de visão maior que se pode ver, apresentando a imagem atrás do observador.

O material registado no projecto foi organizado em pastas individuais com seus respectivos ficheiros das mais diferentes extensões, tais como: Psd, jpg, tif, Tga, Png, entre outros, cada qual com seu uso específico, de acordo com a proposta de uso. Guardados em DVDs e no Disco Rígido da computador que foi usado no projecto no IST/ DECivil. O processo fotográfico do estudo foi realizado com uma câmara (SRL, Nikon 90D e uma SONY DSLRα100) e com auxílio de dois tripés semi-profissionais. Foram escolhidos diferentes locais dos espaços estudados, baseando-se na pesquisa da primeira etapa e pelas observações realizadas na segunda etapa. Para realização de cada panorâmica os equipamentos foram posicionados num determinado ponto escolhido do local, no qual a câmara é posicionada sobre o tripé e girada ao redor do próprio eixo, sendo geradas várias imagens, na qual posteriormente se visualizam estas imagens em conjunto num grande ângulo, a partir de fotos tiradas são geradas as panorâmicas, retratado um ângulo até 360° (Fig. 5).

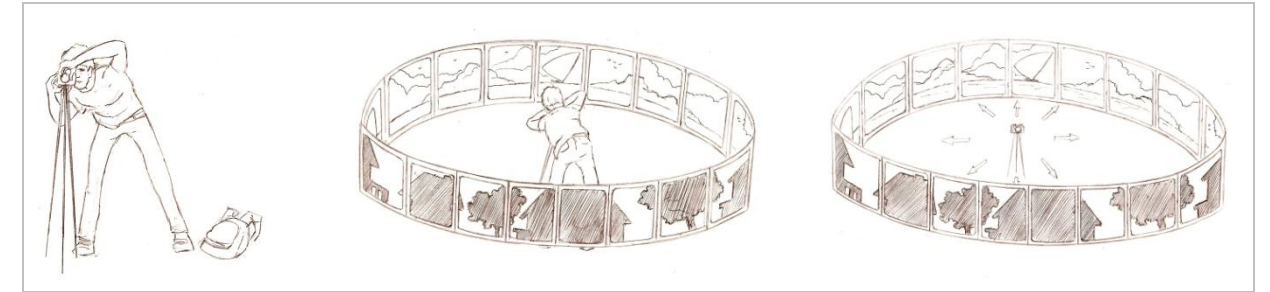

**Figure 5.** The principle of an infinite presentation of a circular panoramic

Posteriormente, as imagens foram manipuladas e tratadas com programas específicos, entre estes destacam-se o programa Photoshop para acertos e melhorar a qualidade das imagens e o programa Panorama Factory da Smoky City Design para se aplicar as técnicas de geração das panorâmicas. As imagens fotográficas digitais (Fig. 6) sofrem correcções das diferentes perspectivas contidas *2do. Congreso Iberoamericano y X Jornada "Técnicas de Restauración y Conservación del Patrimonio"* em cada uma das fotos de uma mesma sequência, são costuradas as várias fotos e posteriormente renderizadas, onde são gerados os ficheiros na extensão ".jpg". As imagens planificadas e ".mov", bem como as imagens interactivas das panorâmicas de 360° ou com diferentes ângulos, podem ser visualizadas com o programa Quick time VR, que é baseado no Apple Quick Time, dispondo de uma série de codec que formam uma biblioteca com padrão ISO, para exibição e produção de arquivos de vídeo digital e panorâmicas para visualização em várias plataformas (Macintosh, Windows e UNIX).

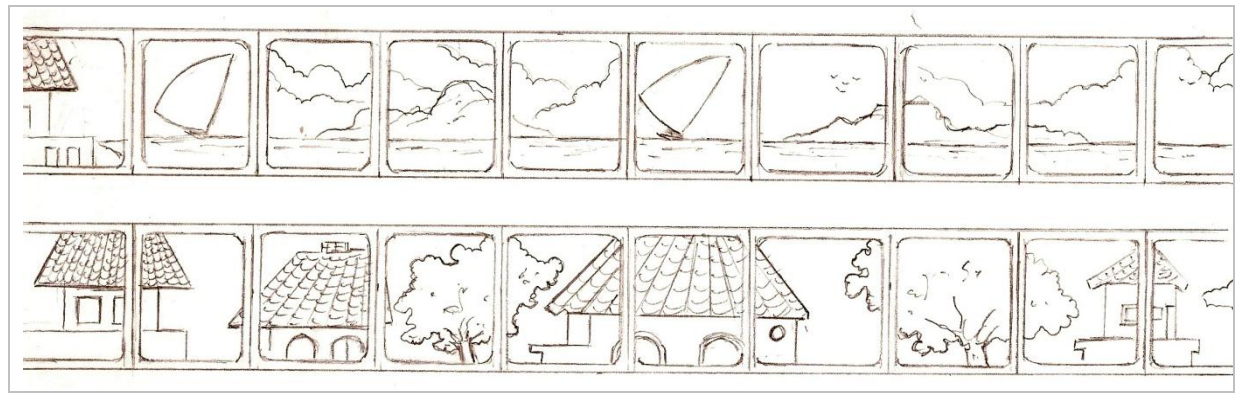

**Figure 6.** Linear presentation of a circular panoramic

Todo o material processado pode ser usado para realização do Passeio Virtual, através de Multimédia (com o uso de CD-ROM e DVD), quiosques e na internet. Podem ainda ser impressas para suportes materiais ou ser usadas em publicações integrando também pesquisa bibliográfica, plantas e iconografias, realizadas na primeira fase, bem como os conceitos da tecnologia de Realidade Virtual (RV) com suas aplicações, usos e soluções em ambientes sintéticos. As Figuras 7 a 9 ilustram Panorâmica Planificada de 360° do Jardim do Cerco e as Panorâmica Planificada de 360° do Jardim Botânico do Rio de Janeiro Figuras 10 a 12.

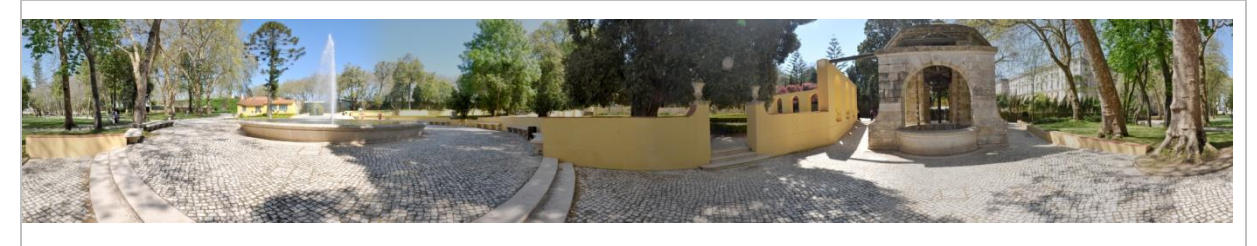

**Figure 7.** Planned 360º Panoramic of the Cerco's Garden – Central Fountain

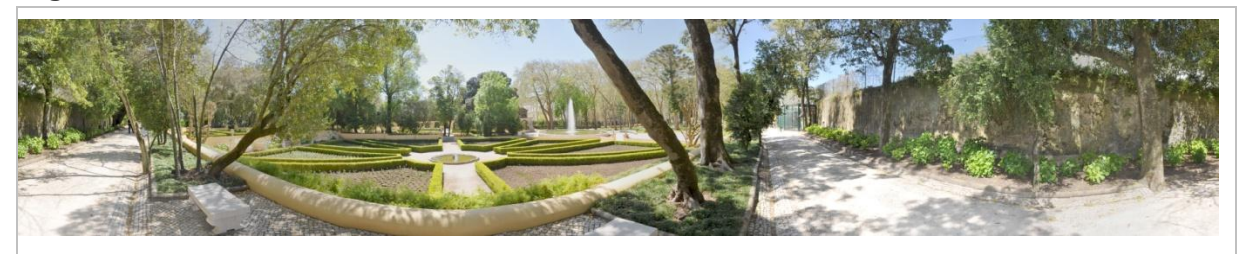

*2do. Congreso Iberoamericano y X Jornada "Técnicas de Restauración y Conservación del Patrimonio"* **Figure 8.** Planned 360º Panoramic of the Cerco's Garden – Landscaping composition with flowerbeds and fountain

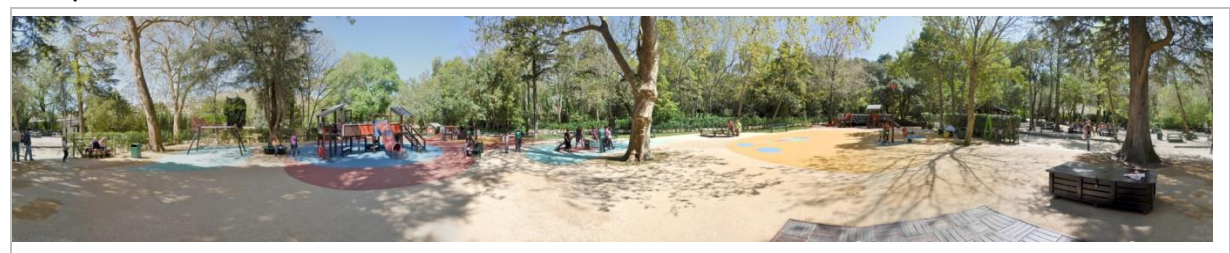

**Figure 9.** Planned 360º Panoramic of the Cerco's Garden – Kindergarten

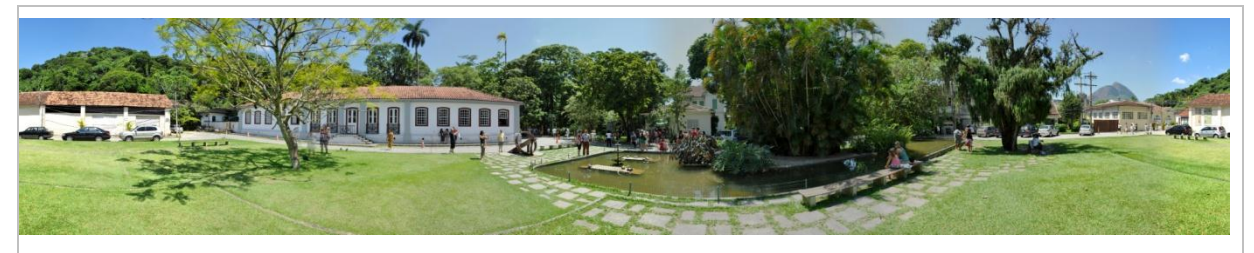

**Figure 10.** Planned 360º Panoramic of the Botanical Garden – Entrance

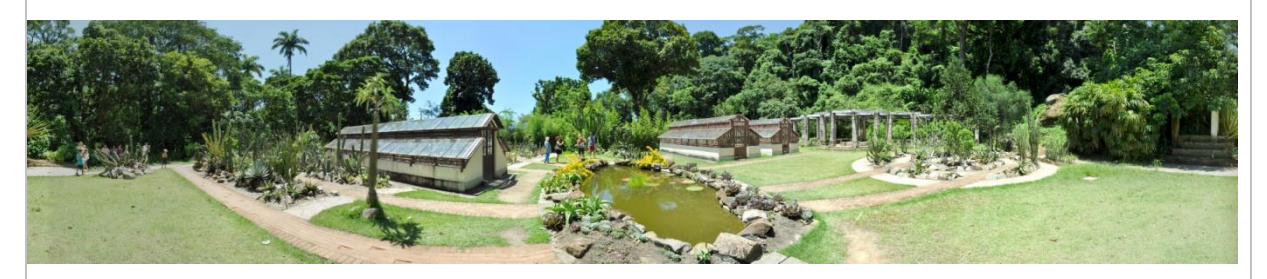

**Figure 11.** Planned 360º Panoramic of the Botanical Garden – Cactus

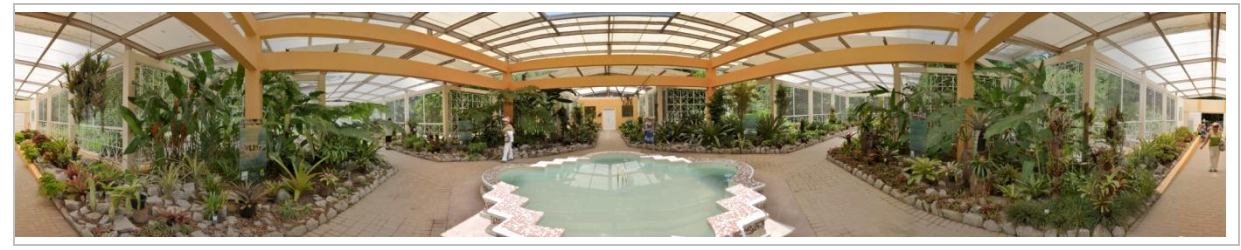

**Figure 12.** Planned 360º Panoramic of the Botanical Garden – Greenhouse

O projecto visa englobar as imagens reais sem tratamento fotográfico, pelo que nas panorâmicas, não foram alteradas as características de iluminação, coloração ou texturas.

## **3.5 Quinta Etapa**

Nesta quinta etapa foram elaborados os Multimédia (*off-line*) com uso do programa Director Mx da Adobe, nesta fase pretende-se utilizar a versatilidade deste programa para criar um Multimédia, auto executável, carregado com o passeio virtual, através de panorâmicas executadas na fase anterior acrescidas de uma serie de hipertextos

e fotos interactivas. As páginas para Web (*on-line*) que se integrarão ao portal do projecto in-Learning estão sendo desenvolvidas com uso do programa Macromedia Dreamweaver também da Adobe, onde está a ser executado um passeio virtual com as mesmas propostas de interactividade do multimédia.

# **4 O POTENCIAL DO MÉTODO PROPOSTO PARA A DESCRIÇÃO MORFOLÓGICA**

A tecnologia utilizada permite obter visualizações tridimensionais e simultaneamente integrar uma grande variedade de dados e imagens num ambiente de inclusão digital e cultural. A Realidade Virtual permite extrapolar os limites espaço-tempo, possibilitando a exploração virtual de lugares e agindo como uma espécie de "máquina do tempo"(Dainese et al 2003). O poder de ilustração da Realidade Virtual promove ainda uma análise da realidade visualizada sob diferentes ângulos, permite a visualização e exploração de lugares de difícil acesso, possibilitando a imersão virtual, de forma a compreender a sua espacialidade, bem como todas as características morfológicas do espaço.

Ao agilizar a aquisição e a partilha de conhecimento sobre a forma urbana, o uso de Realidade Virtual contribui para o resgate da sua memória, funcionando simultaneamente como uma ferramenta de aprendizagem activa.

O estudo apresentado, depois do desenvolvimento e pesquisa exaustiva pela equipa envolvida, constatou que os resultados adquiridos atendem e satisfazem o seu uso e apresentam o seu valor, como ferramenta de descrição morfológica e ser agregados no âmbito do projecto IN\_LEARNING.

Com efeito, a proposta apresentada justifica-se pela evolução ocorrida nos procedimentos de descrição morfológica e pela incorporação de novas tecnologias de representação e modelação espacial, visando a construção de ambientes virtuais. A construção de Ambientes Virtuais permite mudanças fundamentais nos métodos de trabalho e de partilha de informação utilizados no âmbito da descrição morfológica e deste modo facilita a aquisição e transmissão do conhecimento nas áreas disciplinares da arquitectura e do urbanismo (Nogueira, 2008).

## **5. CONCLUSÕES**

As paisagens de hoje do JBRJ e do JC associam elementos naturais e construídos. Essas paisagens são únicas nos contextos onde se inserem, afirmando-se como valores patrimoniais. Os territórios onde estão implantados passaram por processos de mudança, com características distintas que influenciaram a paisagem resultante. As técnicas e metodologias aqui apresentadas apoiam o seu estudo e preservação, seja numa dinâmica expositiva, como os passeios virtuais, seja numa perspectiva de

*2do. Congreso Iberoamericano y X Jornada "Técnicas de Restauración y Conservación del Patrimonio"* investigação. Considerando que a função do património é ser construtiva (Choay 2001), já que a identidade cultural é fundada de forma dinâmica, torna-se fundamental não só perpetuar os testemunhos do passado como dialogar com esse passado através da sua apropriação e releitura, permitindo a sua fruição. Como tal, a Realidade Virtual pode constituir um instrumento de grande eficácia. Como em muitos outros domínios, inovação não significa, necessariamente, substituição do antigo pelo novo e a Realidade Virtual, como nova forma de descrição morfológica, não irá substituir as tecnologias já existentes, mas sim, complementá-las (Campos e Sampaio 2005).

## **6 REFERÊNCIAS**

ADDISON, A. (1998) "'Virtualized' Architectural Heritage-New Tools and Techniques for Capturing Built History" Available in [http://www.virtualheritage.net/document\\_library/Cultural%20Heritage/30.htm](http://www.virtualheritage.net/document_library/Cultural%20Heritage/30.htm%20Acedido%20em%20Abril%202010)  [Acceded in](http://www.virtualheritage.net/document_library/Cultural%20Heritage/30.htm%20Acedido%20em%20Abril%202010) April 2010.

ALONZO, C. (1998) "'Virtualized' Architectural Heritage-New Tools and Techniques for Capturing Built History" Available in [http://www.virtualheritage.net/document\\_library/Cultural%20Heritage/30.htm](http://www.virtualheritage.net/document_library/Cultural%20Heritage/30.htm) Acceded in Abril 2010.

CAMPOS, A., SAMPAIO, F. (2005) "Uma Aplicação de Realidade Virtual não Imersiva no Ensino de Astronomia". XVI Simpósio Brasileiro de Informática na Educação, Juiz de Fora-MG.

DAINESE, C., et al. (2003) "Sistema de Realidade Aumentada para Desenvolvimento Cognitivo da Criança Surda". In: Anais do 6th SBC Symposium on Virtual Reality, Ribeirão Preto, Brasil, 273-282.

FERREIRA, L. F. (2004). "Usando Objectos educacionais baseados em Realidade Virtual em ambientes de apoio a construção de conhecimento e aprendizagem de técnicas videocirúrgicas". CINTED Novas Tecnologias na Educação. Vol. 2, Nº 1, UFRG.

FREIRE P. (1997) "Saberes Necessários à Prática Educativa". Ed. Paz e Terra, São Paulo, Brasil.

GIDEON, (1943). "Sigfried. Arctectura y Comunidad, Nueva Vision". Buenos Aires.

HEITOR, T.(1980). "Conceitos e Técnicas de Análise Visual, Instituto Superior Técnico. Licenciatura em Arquitectura", Available in: <http://www.civil.ist.utl.pt/~teresa/efc/anavisual\_efc.pdf>. Acceded in 10 September de 2008.

KOATZ, G. (2006). "Condições de vida no bairro do Jardim Botânico e trecho da Lagoa adjacente". Tese (Doutorado em Engenharia de Produção) - Programa de

Pós-Graduação em Engenharia, Universidade Federal do Rio de Janeiro, Rio de Janeiro.

Carta de Veneza (1964). "In: Congresso Internacional de Arquitetos e Técnicos dos Monumentos Históricos", 1964, Veneza. Anais...Veneza.

MICELI, S., GOUVEIA, M.. Política cultural comparada. Rio de Janeiro: FUNARTE, 1985.

MUDUR, et al (1999) "3-Dimensional Documentation of "Complex Heritage Structures" Available in http://westwood.fortunecity.com/karan/133/paper.htm Acceded in April 2010.

NOGUEIRA, Aurélio António Mendes. (2008). "Seminário de Realidade Virtual na Arte da Cenografia Contemporânea: Cenários Virtuais para TV". Rio de Janeiro.

OLIVEIRA, Ana Rosa de. Ordem e natureza. A construção da paisagem do Jardim Botânico do Rio de Janeiro, arquitextos 103, Vitruvius, 2008**.** Available in: [<http://www.vitruvius.com.br/arquitextos/arq103/arq103\\_01.asp>](http://www.vitruvius.com.br/arquitextos/arq103/arq103_01.asp). Acceded in October 2008.

PINHO, S., Kirner, C. (2001). "Uma Introdução à Realidade Virtual". Available in: [http://grv.inf.pucrs.br/Pagina/TutRV/tutrv.htm.](http://grv.inf.pucrs.br/Pagina/TutRV/tutrv.htm) Acceded in July 2006.

RIGG, J. The Guide "To Panoramas and Panoramic Photography". Available in: [<http://www.pinefarm.demo.co.uk/james/panoquide/](http://www.pinefarm.demo.co.uk/james/panoquide/) >, Acceded in March 2005.

SANTOS, A. (2010). "Ambiente urbano e cidadania da urbe1, As cidades e o desenvolvimento do urbanismo moderno", Cultura Viva, Portugal.

TERRA, C. (2008), "1808-2008 – D. João VI e a Natureza do Rio de Janeiro: De Real Horto a Jardim Botânico", XXVIII Colóquio do Comitê bras,eiro de História da ArteRio de Janeiro.

THWAITES, H. (1998) "Communication Analysis: A Protocol for Virtual World Heritage **Creation**" **Creation** Available **in** in [http://www.virtualheritage.net/document\\_library/Cultural%20Heritage/18.htm](http://www.virtualheritage.net/document_library/Cultural%20Heritage/18.htm)

Acceded in April 2010

VENDRUSCOLO, F.; Dias, J. A.; Bernardi, G.; Cassal, M. L (2005) "Escola Tri-Legal – Um Ambiente Virtual como Ferramenta de Apoio ao Ensino Fundamental através de Jogos Educacionais". Colabor@ - Revista digital da CVA-RICESU, Vol 3, nº9.

[http://www.tapadademafra.pt/index.php?mod=articles&action=viewArticle&article\\_id=](http://www.tapadademafra.pt/index.php?mod=articles&action=viewArticle&article_id=83&category_id=47) 83&category id=47 Acceded in April 2010.

## **Agradecimentos:**

À bolsa oferecida pela Fundação Ciências e Tecnologia a Aurélio Nogueira pelo pós–doutoramento no Instituto Superior Técnico. Aos professores e pesquisadores e administrativos do DECivil, do instituto pelo apoio prestado.

 $\overline{a}$ 

<sup>1</sup> A Caverna Digital, possui em todas as suas paredes projecções, de facto essas paredes são [telas de projecção.](http://eletronicos.hsw.uol.com.br/televisoes-de-projecao.htm) Um tendo um conjunto de computador (cluster) que fornece as imagens projectadas em cada tela, criando um ambiente virtual harmónico. As imagens projectadas estão em um formato estereoscópio e são projectadas em um padrão alternante rápido. Os utilizadores se utilizam de lentes nos óculos com obturadores que se abrem e fecham em sincronia com as imagens alternantes, proporcionando ao usuário a ilusão de profundidade. Mecanismos de rastreamento anexados aos óculos dizem ao computador como ajustar as imagens projectadas à medida que você anda pelo ambiente. Normalmente, os utilizadores carregam um dispositivo controlador para interagir com os objectos virtuais ou navegar através de partes do ambiente. Mais de um utilizador pode estar em um CAVE ao mesmo tempo, apesar de somente o usuário que está vestindo o dispositivo de rastreamento ser capaz de ajustar o ponto de vista: todos os outros utilizadores serão observadores passivos. Onde o utilizador tem um amplo campo de visão, em escala real, algo que seria impossível com a visualização com ecrãs.

<sup>2</sup> A sala de visualização consiste numa tela de projecção estéreo frontal, dois projetores, filtros polarizadores, óculos para visualização estéreo, sistema de som, periféricos e um computador ou portátil com placa gráfica semelhante às usadas para jogos de computador instalados num auditório ou uma sala com possibilidade de obscuridade total.